Принято на педсовете *« 9 »* 2Q//r.

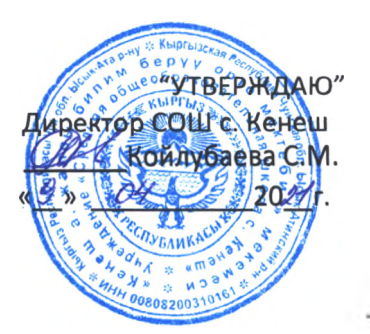

### **Инструкция по охране труда для учителя информатики ИКТ**

## **1. Общие требования инструкции по охране труда учителя информатики**

**1.1. работе учителем информатики допускаются лица обоего пола, достигшие 18 лет, имеющие соответствующее профилю педагогическое образование, изучившие настоящую** *инструкцию по охране труда для учителя информатики* **школы, прошедшие медицинский осмотр, вводный инструктаж по охране труда.**

**1.2. Учитель информатики обязан:**

**• знать свои должностные обязанности согласно должностной инструкции учителя информатики общеобразовательной школы, инструкцию по пожарной безопасности для кабинета информатики;**

- **• пройти вводный инструктаж инструктаж на рабочем месте;**
- **• руководствоваться работе правилами внутреннего трудового распорядка;**
- **• режим труда отдыха определяется графиком его работы;**

**• соблюдать правила техники безопасности при работе компьютерами, инструкцию по охране труда для учителя информатики.**

**Учителю необходимо соблюдать инструкцию по охране труда кабинете информатики, инструкцию по охране труда учителя информатики, инструкции по технике безопасности для кабинета информатики.**

**1.3. Травмоопасность кабинете информатики:**

**• при включении электросеть компьютеров, принтеров, других технических средств;**

- **• электромагнитное излучение работающего монитора;**
- **• возгорание аппаратуры, периферийных устройств;**
- **• при ремонте компьютеров других технических средств.**

**1.4. случаях травматизма сообщать администрации школы.**

**1.5. Соблюдать технику безопасности труда требования СанПин (а) работе ПЭВМ.**

**1.6. Неисправную аппаратуру комплектующие детали хранить лаборантской.**

**1.7. Предусмотреть наличие кабинете металлических решёток на окнах, дверь должна быть обтянута листовым металлом.**

**1.8. кабинете необходимо иметь средства искусственной вентиляции, желательно ионизаторы воздуха.**

**1.9. Вся работающая аппаратура должна иметь заземление.**

**1.10. Несет ответственность (административную, материальную, уголовную) за нарушение требований инструкций по охране труда.**

## **2. Требования безопасности для учителя информатики перед началом работы**

**2.1. Перед началом работы учителю информатики необходимо:**

**• проверить исправность электроосвещения;**

**• проверить исправность рабочее состояние компьютеров других технических средств;**

- **• проверить безопасность рабочих мест;**
- **• провести необходимую регулировку аппаратуры;**
- **• проветрить кабинет информатики.**

# 3. **Требования охраны труда во время работы учителя информатики ИКТ**

3.1. Во время работы учитель информатики должен:

соблюдать личную безопасность труда при работе в кабинете информатики;

• при работе на компьютере соблюдать инструкцию по охране труда при работе с компьютером в кабинете информатики;

• не начинать работу при плохом самочувствии недостаточном освещении кабинете информатики;

следить за соблюдением порядка и дисциплины во время занятий;

• проводить специальные упражнения для глаз через 15-20 минут работы дисплеем;

• следить за соблюдением техники безопасности учащимися во время занятий;

следить за соблюдением санитарно-гигиенических правил в кабинете информатики;

не допускать учащихся к устранению неисправностей компьютерной техники;

не оставлять без присмотра включенную аппаратуру и учащихся в кабинете.

## 4. **Требования техники безопасности аварийных ситуациях**

4.1. В аварийных ситуациях в кабинете информатики:

при возникновении аварийных ситуации принять меры к эвакуации учащихся;

в случае пожара использовать инструкцию по пожарной безопасности в кабинете информатики, сообщить администрации, известить пожарную службу по телефону 101;

• отключить используемую аппаратуру от электросети;

• приступить к ликвидации аварийной ситуации;

• оказать первую помощь пострадавшим в случае травматизма;

• при внезапном заболевании учащегося вызвать медработника, сообщить родителям.

5. **Требования безопасности для учителя информатики по окончании работы** 5.1. По окончанию работы учитель информатики должен:

- выключить компьютеры, принтеры и другие технические средства;
- протереть аппаратуру, поверхность дисплеев мягкой чистой тканью;
- проверить состояние рабочих мест;

• проконтролировать осуществление влажной уборки кабинета И лаборантской;

произвести необходимый ремонт и регулировку аппаратуры;

тщательно вымыть с мылом руки;

• всех недостатках, обнаруженных во время занятий, сообщить администрации.

### **по охране труда для учителя кабинете информатики**

# 1. **Общие требования охраны труда кабинете информатики**

1.1. Все положения данной *инструкции по охране труда кабинете информатики* школы обязательны для исполнения всеми преподавателями образовательного учреждения, которые проводят учебные занятия с учениками в кабинете информатики (учителями, педагогами дополнительного образования т.д.).

1.2. К самостоятельной работе в кабинете информатики получают доступ лица, которые:

достигли возраста 18 лет, а также прошли обязательный периодический медицинский осмотр при отсутствии каких-либо медицинских противопоказаний для работы с ПЭВМ;

• получили, как правило, высшее или средне специальное образование или имеют соответствующий опыт работы в учебном учреждении;

• успешно прошли вводный инструктаж по электробезопасности присвоением III группы допуска;

• ознакомлены со всеми инструкциями по эксплуатации средств оргтехники (принтеры, сканеры, источники бесперебойного питания т.п.), *инструкцией по технике безопасности кабинете информатики,* использования ТСО.

1.3. Для женщин со времени установления факта беременности, время работы с ПЭВМ не должно превышать 3-х часов день.

1.4. Преподаватель, проводящий учебный процесс в кабинете информатики, обязан соблюдать Правила внутреннего трудового распорядка, знать инструкцию по охране труда для учителя информатики, а также учитывать режим работы школы. Расписание учебных занятий в кабинете информатики должно определяться графиком учебных занятий, утвержденным директором учебного учреждения.

1.5. Опасными факторами при выполнении работ в кабинете информатики являются:

• физические факторы, такие как:

- низкочастотные электрические магнитные поля;

- статическое электричество;

- лазерное и ультрафиолетовое излучение;

- высокая температура воздуха в помещении;

- ионизация воздуха; высокое напряжение электрической сети;

- различные технические средства обучения (ТСО);

- система вентиляции;

• химические факторы, такие как:

- чрезмерное загрязнение воздуха пылью;

- вредные химические вещества, которые могут выделяться во время работы принтеров копировальной техники);

психофизиологические факторы, такие как:

- чрезмерное напряжение зрения внимания;

- повышенные интеллектуальные эмоциональные нагрузки;

- длительные статические перегрузки монотонность выполняемого труда.

1.6. Обо всех выявленных неисправностях на рабочем месте, преподаватель, проводящий учебный процесс в кабинете информатики, должен своевременно докладывать заместителю директора по АХР, а в случае его отсутствия на рабочем месте - дежурному администратору учебного учреждения или непосредственно директору школы. К таким неисправностям относятся: неисправности в работе электропроводки, лабораторного оборудования, технических средств обучения, средств вычислительной и оргтехники,

сантехнического оборудования и мебели; а также наличие разбитых или треснувших стекол в оконных проемах. Затем необходимо внести соответствующую запись в журнал заявок.

1.7. Для обеспечения пожарной безопасности в помещении в строго определенном и легкодоступном месте должны храниться исправный огнетушитель, песок, совок и кошма. 1.8. Для своевременного оказания первой медицинской доврачебной помощи в аварийных ситуациях в строго определенном и легкодоступном месте помещения должна храниться медицинская аптечка, срок годности которой необходимо постоянно контролировать.

1.9. В кабинете информатики на видном месте должна в обязательном порядке быть размещена инструкция по охране труда для учащихся кабинета информатики, предназначенная для учеников, занимающихся данном кабинете.

1.10. В начале каждого учебного года необходимо проводить с учащимися вводный инструктаж (для этого необходимо выделить отдельный урок по плану) по технике безопасности с обязательным внесением записи в соответствующий журнал.

1.11. В случае получения травмы кем-либо из учеников преподаватель, проводящий учебные занятия в кабинете информатики, обязан срочно сообщить о случившемся дежурному администратору и медицинскому работнику данного учебного учреждения. При необходимости преподаватель, проводящий учебные занятия в кабинете информатики, обязан своевременно оказать первую медицинскую доврачебную помощь пострадавшему.

1.12. случае не соблюдения кем-либо из учеников правил техники безопасности, настоящей **инструкции по охране труда для кабинета информатики** со всеми учениками, занимающимися в данном кабинете, необходимо провести внеплановый инструктаж по технике безопасности, с его обязательной регистрацией соответствующем журнале.

1.13. Все окна кабинете информатики не должны иметь решеток, либо иметь распашные решетки, ключи от которых должны храниться в строго определенном и легкодоступном месте.

1.14. За любое нарушение данной инструкции по охране труда в кабинете информатики и ИКТ преподаватель, проводящий учебные занятия в кабинете информатики, несет персональную ответственность в соответствии с действующим законодательством Российской Федерации.

#### 2. **Требования охраны труда перед началом работы кабинете информатики**

2.1. Необходимо проверить правильность оборудования рабочих мест всех учеников своего собственного рабочего места (установку стола, стула, подставки под ноги, пюпитра, угол наклона экрана монитора, положение клавиатуры) и, при необходимости, провести все необходимые изменения с целью исключения неправильных поз и длительных напряжений мышц тела.

2.2. Обратить особое внимание на то, чтобы монитор ПЭВМ находился на расстоянии не менее чем 50 см от глаз (оптимально 60 - 70 см), плоскость его экрана была перпендикулярна направлению взгляда, а центр экрана находился немного ниже уровня (или на уровне) глаз.

2.3. Необходимо проверить исправность надежность заземления оборудования на всех рабочих местах:

• случае наличия дополнительного проводника для заземления ПЭВМ (в случае, если ПЭВМ получает питание через двухконтактную розетку питания, или через трехконтактную розетку, но отсутствием заземления третьего контакта), заземляющий проводник должен иметь надежное присоединение под винт крепления встроенного источника питания системного блока ПЭВМ;

• случае наличия защитного фильтра для экрана, он должен иметь надежное заземление на корпус системного блока ПЭВМ (например, под винт крепления встроенного источника питания системного блока); строго запрещается заземление защитного фильтра к винтам крепления разъемов связи системного блока с периферийными устройствами, а также винтам крепления кожуха системного блока.

2.4. Проверить правильность расположения компьютерного оборудования:

кабели электропитания ПЭВМ и другого оборудования (включая различные переноски и удлинители) должны располагаться с тыльной стороны рабочих мест;

• источники бесперебойного питания должны быть удалены на максимальное расстояние от всех учеников и преподавателя, проводящего учебные занятия в кабинете информатики, для исключения их вредного влияния на организм человека повышенными магнитными полями.

2.5. Необходимо проверить надежность подключения разъемов периферийного оборудования системным блокам.

2.6. Необходимо убедиться в отсутствии засветок, световых отражений и бликов на экранах мониторов. Необходимо убедиться в отсутствии ярко освещенных предметов, которые могут попадать в поле зрения при переходе взгляда с экрана монитора на документ. Необходимо убедиться том, что освещенность документов достаточна для четкого различения их содержания. При возможности, необходимо отрегулировать освещение и принять все возможные меры для исключения бликов и засветок на экране и поле зрения.

2.7. Необходимо убедиться в отсутствии загрязнений и пыли на экранах мониторов, защитных фильтрах и клавиатурах, при необходимости, обработать их специально предназначенной для этого салфеткой.

2.8. Необходимо включить оборудование на рабочих местах в той последовательности, которая установлена инструкциями по эксплуатации оборудования с учетом характера выполняемых на рабочем месте работ.

2.9. После включения оборудования и выполнения запуска используемых в работе программ преподаватель, проводящий учебные занятия в кабинете информатики, обязан:

• убедиться полном отсутствии дрожания мерцания изображений на экранах мониторов;

проконтролировать установку яркости, контрастности, цветов и размеров символов, фона на экране для обеспечения наиболее комфортного и четкого восприятия изображения учениками.

2.10. Необходимо оградить всех учеников от выполнения работ в случае выявления какихлибо несоответствий рабочих мест установленным в данном разделе инструкции по охране труда в кабинете информатики требованиям, а также при отсутствии возможности выполнить указанные в данном разделе подготовительные к работе действия.

### 3. **Требования охраны труда во время работы кабинете информатики**

3.1. Во время выполнения работы необходимо строгое соблюдение данной инструкции по технике безопасности в кабинете информатики, правил эксплуатации компьютерного оборудования, средств оргтехники и ТСО, инструкции по охране труда при работе на копировально-множительных аппаратах.

3.2. Преподаватель, проводящий учебные занятия в кабинете информатики, обязан обеспечить:

• поддержание надлежащего порядка чистоты на своем рабочем месте, также на рабочих местах всех учеников;

• строгое соблюдение всеми учениками требований инструкций по технике безопасности во время работы с ПЭВМ;

• строгое соблюдение всех требований на рабочих местах учеников;

• строгое соблюдение установленных режимом рабочего времени регламентированных перерывов работе, выполнение всех рекомендованных физических упражнений учетом возрастных особенностей учеников.

3.3. Во время проведения работы в кабинете информатики категорически запрещено:

• прикасаться задней панели системного блока при включенном электропитании;

• выполнять переключения разъемов интерфейсных кабелей периферийных устройств при включенном электропитании;

закрывать оборудование бумагами и какими-либо посторонними предметами;

• допускать излишнее скапливание большого количества бумаг на рабочих местах;

• проводить отключение электропитания во время выполнения активной задачи;

• случае наличия защитного фильтра удалять его экрана монитора;

• допускать попадание жидкостей на поверхности устройств;

• проводить самостоятельное вскрытие и ремонт любого оборудования;

• проводить вскрытие или заправку на рабочем месте картриджей лазерных принтеров и копировальной техники;

прикасаться к нагретым элементам принтеров и копировальной техники;

• оставлять без присмотра включенную или работающую вычислительную оргтехнику, ТСО;

оставлять учеников в кабинете информатики одних без присмотра.

3.4. Режимы работы с ПЭВМ должны строиться в соответствии с «Гигиеническими требованиями к персональным электронно-вычислительным машинам и организации работы» в зависимости от вида и категории выполняемой деятельности. Во время регламентированных перерывов в работе с целью уменьшения нервно-эмоционального напряжения, утомления зрительного аппарата, гиподинамии и гипокинезии, предотвращения развития тонического утомления мышц необходимо выполнять все комплексы физических упражнений, предусмотренных в соответствии с возрастными особенностями учеников.

3.5. Использование ионизаторов воздуха возможно только во время перерывов в работе и при отсутствии людей в помещении.

3.6. При открывании оконных рам необходимо обеспечить отсутствие сквозняков, которые могут повлечь за собой разбитие стекол.

4. **Требования охраны труда при возникновении аварийных ситуаций**

4.1. В случае возникновения аварийных ситуаций, преподаватель, проводящий учебные занятия в кабинете информатики, обязан:

• при возможности, отключить неисправное оборудование от электросети;

• незамедлительно эвакуировать из кабинета всех учеников, руководствуясь схемой эвакуации и соблюдая при этом спокойствие и порядок;

немедленно сообщить о случившемся заместителю директора по АХР, а в случае его отсутствия на рабочем месте - дежурному администратору учебного учреждения.

4.2. При выявлении обрывов проводов электропитания или нарушения целостности их изоляции, неисправности заземления других повреждений электрооборудования, появления запаха гари, каких-либо посторонних звуков при работе оборудования текстовых сигналов, сообщающих о его неисправности, необходимо немедленно прекратить выполнение работы, а также обеспечить прекращение выполнения работы всеми учениками отключить электропитание.

4.3. При поражении кого-либо из учеников электрическим током необходимо принять экстренные меры по его освобождению от действия электрического тока путем отключения электропитания. После этого необходимо обратиться медицинскому работнику учебного учреждения, а при необходимости, оказать потерпевшему первую медицинскую доврачебную помощь.

4.4. В случае возникновения возгорания любого оборудования в кабинете информатики необходимо пользоваться инструкцией по пожарной безопасности в кабинете информатики, немедленно отключить электропитание и срочно сообщить о случившемся в ближайшее отделение пожарной охраны, а также своему непосредственному руководителю, после чего приступить к тушению пожара всеми имеющимися в наличии средствами пожаротушения.

## 5. **Требования охраны труда после завершения работы кабинете информатики**

5.1. После завершения выполнения работы преподаватель, проводящий учебные занятия кабинете информатики, обязан:

• проконтролировать успешное закрытие учениками всех выполняемых на ПЭВМ задач;

отключить электропитание в той последовательности, которая установлена инструкциями по эксплуатации оборудования с учетом характера выполняемых работ;

проконтролировать приведение в надлежащий порядок рабочих мест всех учеников;

• обеспечить организованный выход всех учеников из кабинета информатики. 5.2. Выключить освещение, перекрыть водопроводные краны закрыть все окна.

5.3. При выявлении каких-либо неисправностей мебели, оборудования, нарушений целостности оконных стекол необходимо поставить в известность об этом заместителя директора по АХР, а при его отсутствии на рабочем месте - дежурного администратора и внести соответствующую запись в журнал заявок.

6. **Заключительные положения инструкции**

6.1. Проверка пересмотр данной инструкции должна осуществляются не реже одного раза 5 лет.

6.2. Данная *инструкция по охране труда кабинете информатики* должна быть досрочно пересмотрена следующих случаях:

при пересмотре межотраслевых и отраслевых правил и типовых инструкций по охране труда;

при изменении каких-либо условий труда в конкретном кабинете информатики;

при очередном внедрении новой техники и (или) технологий;

• по результатам анализа материалов расследования аварий, несчастных случаев на рабочем месте, а также профессиональных заболеваний;

• по предъявлению требования представителей органов по труду субъектов Российской Федерации или органов федеральной инспекции труда.

6.3. Если в течение 5 лет со дня утверждения (введения в действие) данной инструкции по охране труда в кабинете информатики условия труда в кабине информатики не меняются, то ее действие автоматически продлевается на следующие 5 лет.

6.4. Ответственность за своевременное внесение изменений и дополнений, а также за пересмотр данной инструкции по технике безопасности в кабинете информатики возлагается на инженера по охране труда данного учебного учреждения.

9Ì

## **по технике безопасности для учащихся кабинете информатики**

1. **Общие требования инструкции по охране труда для учащихся кабинете информатики**

1.1. К работе в кабинете информатики допускаются учащиеся с 1-го класса, прошедшие инструктаж по охране труда, медицинский осмотр, прошедшие ознакомление данной *инструкцией по технике безопасности для учащихся кабинете информатики* школе.

1.2. Работа учащихся в компьютерном классе разрешается только в присутствии преподавателя (инженера, лаборанта).

1.3. Во время занятий посторонние лица могут находиться в классе только с разрешения преподавателя.

1.4. Во время перемен между уроками проводится обязательное проветривание компьютерного кабинета обязательным выходом учащихся из класса.

1.5. При работе в кабинете информатики возможно воздействие на учащихся следующих опасных вредных производственных факторов:

• неблагоприятное воздействие на организм человека неонизирующих электромагнитных излучений мониторов;

• неблагоприятное воздействие на зрение визуальных эргономичес~жих параметров мониторов, выходящих за пределы оптимального диапазона;

• поражение электрическим током.

1.6. Помните, что каждый учащийся в ответе за состояние своего рабочего места и сохранность размещенного на нем оборудования.

1.7. Кабинет информатики комплектуется медаптечкой с набором необходимых медикаментов перевязочных средств для оказания первой помощи при травмах или при плохом самочувствии.

1.8. При работе в кабинете информатики необходимо соблюдать правила пожарной безопасности, знать места расположения первичных средств пожаротушения.

1.9. Учащиеся, допустившие невыполнение или нарушение инструкции по охране труда, привлекаются ответственности со всеми учащимися проводится внеплановый инструктаж по охране труда.

2. **Требования безопасности для учащихся перед началом работы кабинете информатики.**

2.1. Перед началом занятий необходимо:

• убедиться в отсутствии видимых повреждений на рабочем месте;

• разместить на столе тетради, учебные пособия так, чтобы они не мешали работе на компьютере;

• принять правильною рабочую позу;

посмотреть на индикатор монитора и системного блока и определить, включён или выключен компьютер;

• переместите мышь, если компьютер находится энергосберегающем состоянии или включить монитор, если он был выключен.

### 3. **Требования безопасности во время работы учащихся кабинете информатики** 3.1. При работе в компьютерном классе учащимся категорически запрещается:

находиться в классе в верхней одежде;

- класть одежду и сумки на столы;
- находиться в классе с напитками и едой;
- располагаться сбоку или сзади от включенного монитора;
- присоединять или отсоединять кабели, трогать разъемы, провода и розетки;
- передвигать компьютеры мониторы;
- открывать системный блок;
- включать выключать компьютеры самостоятельно.
- пытаться самостоятельно устранять неисправности в работе аппаратуры;
- перекрывать вентиляционные отверстия на системном блоке и мониторе;
- ударять по клавиатуре, нажимать бесцельно на клавиши;
- класть книги, тетради и другие вещи на клавиатуру, монитор и системный

блок;

- удалять перемещать чужие файлы;
- приносить и запускать компьютерные игры.

## 3.2. Находясь компьютерном классе, учащиеся обязаны:

- соблюдать тишину порядок;
- выполнять требования преподавателя и лаборанта;
- находясь в сети работать только под своим именем и паролем;
- соблюдать режим работы;

• кабинете при выполнении практических работ по информатике необходимо строго соблюдать инструкцию для учащихся при выполнении практических работ в кабинете информатики.

при появлении рези в глазах, резком ухудшении видимости, невозможности сфокусировать взгляд или навести его на резкость, появления боли в пальцах и кистях рук, усиления сердцебиения немедленно покинуть рабочее место, сообщить о происшедшем преподавателю и обратиться к врачу.

3.3. Работая за компьютером, необходимо соблюдать правила:

- расстояние от экрана до глаз  $-60 80$  см (расстояние вытянутой руки);
- вертикально прямая спина;
- плечи опущены и расслаблены;
- ноги на полу и не скрещены;
- локти, запястья и кисти рук на одном уровне;
- локтевые, тазобедренные, коленные, голеностопные суставы под прямым

in a

углом;

приветствовать входящих в класс во время урока сидя.

• длительность работы за компьютером не должно превышать: для учащихся 1-х классов (6 лет) - 10 мин., для учащихся 2-5 классов -15 мин., для учащихся 6-7 классов - 20 мин., для учащихся 8-9 классов - 25 мин., для учащихся 10-11 классов - при двух уроках подряд на первом из них - 30 мин., на втором - 20 мин., после чего сделать перерыв не менее 10 мин. для выполнения специальных упражнений, снимающих зрительное утомление.

4. **Требования безопасности аварийных ситуациях кабинете информатики**

• при появлении программных ошибок или сбоях оборудования учащийся должен немедленно обратиться преподавателю (лаборанту).

• при появлении запаха гари, необычного звука немедленно прекратить работу, и сообщить преподавателю (лаборанту).

5. **Требования безопасности для учащихся по окончании работы кабинете информатики**

• после окончания работы завершить все активные программы корректно выключить компьютер;

• оставить рабочее место чистым.

### **по охране труда для учащихся при практических работах кабинете информатики**

## 1. **Общие положения инструкции по охране труда при выполнении практических работ кабинете информатики**

1.1. Данная разработанная *инструкция по охране труда для учащихся при выполнении практических работ кабинете информатики* применяется при выполнении практический работ в компьютерных классах общеобразовательной школы.

1.2. Рабочим местом выполнения практических работ являются кабинеты информатики, оборудованные персональными компьютерами.

1.3. Основными вредными опасными факторами при работе являются: мониторы, которые облучают, и токопроводящая аппаратура (кабели, системные блоки).

1.4. Ученик на рабочем месте должен придерживаться общих правил безопасности жизнедеятельности правил санитарной гигиены.

# 2. **Требования безопасности перед выполнении практических работ кабинете информатики**

2.1. Перед выполнением работы, учащийся внимательно изучает ход выполнения.

2.2. Учащийся включает персональный компьютер только разрешения учителя.

2.3. Включение персонального компьютера производится последовательно, при закрытом корпусе системного блока монитора.

## 3. **Требования безопасности во время выполнении практических работ кабинете информатики**

3.1. При работе необходимо, чтобы экран находился на расстоянии 55-65 см. от глаз перпендикулярно линии взгляда.

3.2. Во время работы учащимся запрещено передвижение по классу. Необходимо избегать разных движений.

3.3. Не касаться экрана монитора, проводов.

3.4. В процессе выполнения практической работы в кабинете информатики учащимся необходимо также соблюдать инструкцию по охране труда для учащихся в кабинете информатики.

4. **Требования безопасности по окончании практических работ кабинете информатики**

4.1. После окончания работы учащийся оповещает учителя последовательно отключает ПК. точно выполняя указания учителя.

4.2. Рабочее место учащийся оставляет аккуратно, дисциплинированно выходит из кабинета информатики.

5. **Требования безопасности охраны труда аварийных ситуациях**

5.1. При появлении запаха гари, учащийся оставляет рабочее место и немедленно сообщает учителю информатики. Учитель информатики в свою очередь сообщает администрации школы.

5.2. Во всех случаях учащийся действует согласно общими специальными правилами безопасности жизнедеятельности.

### **по пожарной безопасности при работе кабинете информатики**

## **1. Общие требования инструкции по пожарной безопасности кабинете информатики**

1.1. ПРАВИЛА пожарной безопасности в Кыргызской *Республикепостановления Правительства КР от 15 декабря 2020 года 607.*

1.2. К работе в кабинете информатики допускаются только лица, прошедшие инструктаж согласно *инструкции по пожарной безопасности кабинете информатики.*

#### 1.3. кабинете информатики запрещается:

• применять целью отопления не сертифицированные нагревательные приборы, удлинители;

• использовать кипятильники, электрочайники, электроутюги;

оставлять без присмотра включенные в сеть компьютеры, мультимедийный проектор, принтер, сканер, ксерокс и другую оргтехнику;

включать в одну розетку несколько устройств.

1.4. В кабинете информатики следует размещать только необходимые для обеспечения учебного процесса приборы, принадлежности, пособия, которые должны храниться шкафах, на стеллажах.

1.5. Ключи от решеток на окнах кабинета информатики должны находиться на вахте, где случае пожара могут быть получены сотрудниками пожарной охраны. Решетки должны иметь возможность открытия снаружи.

1.6. Расстановка компьютерного оборудования в кабинете информатики не должна препятствовать эвакуации людей и подходу к средствам пожаротушения.

1.7. Кабинет информатики обязательно должен быть оснащен первичными средствами пожаротушения. Огнетушители должны размещаться согласно требованиям ГОСТа путем навески на вертикальные конструкции на высоте не более 1,5 от уровня пола до нижнего торца огнетушителя. Огнетушители должны размещаться в легкодоступных местах, где исключено непосредственное воздействие на них отопительных и нагревательных приборов.

1.8. Повседневный контроль за сохранностью, содержанием постоянной готовностью действию первичных средств пожаротушения осуществляется учителем информатики, ответственным за кабинет.

1.9. Ответственность за обеспечение пожарной безопасности в кабинете информатики, соблюдение *инструкции по пожарной безопасности кабинете информатики* несет учитель информатики, который проводит там занятия который приказом директора должен быть назначен ответственным за пожарную безопасность кабинете.

## 2. **Требования пожарной безопасности перед началом работы кабинете информатики**

2.1. Осмотреть и убедиться в исправности компьютерного оборудования, заземления электропроводки, выключателей и розеток. В случае обнаружения неисправностей к работе не приступать. Сообщить об этом руководителю только после устранения неполадок и его разрешения приступить к работе.

2.2. Проверить освещение рабочего места, при необходимости принять меры к его нормализации.

2.3. Запрещается учащимся находиться компьютерном классе одним без преподавателя информатики, включать компьютеры без разрешения учителя.

### 3. **Требования пожарной безопасности во время работы кабинете информатики**

3.1. Запрещается использовать кабинет информатики в качестве классной комнаты для занятий по другим предметам и для проведения сборов, родительских собраний.

3.2. Не включать оборудование неисправную розетку, во время работы следить, не греется ли электровилка, не нарушена ли целостность электрошнура.

3.3. Не приступать к работе с влажными руками.

3.4. Не оставлять компьютер, принтер, ксерокс, мультимедийный проектор без присмотра. 3.5. Не прикрывать линзу работающего мультимедийного проектора бумагой или иными предметами.

3.6. Не класть предметы на системный блок или монитор.

## 4. **Требования пожарной безопасности аварийных ситуациях**

4.1. При возникновении неисправности компьютерной техники, обрыва проводов питания, появления искрения, посторонних шумов, запаха гари, дыма немедленно прекратить работу, выключить аппаратуру и сообщить учителю информатики.

4.2. При возникновении возгорания немедленно отключить компьютер и периферийные устройства, обесточить электросеть за исключением осветительной сети, кондиционеры вентиляцию для устранения притока воздуха, сообщить о пожаре всем работающим и приступить к тушению очага возгорания имеющимися средствами пожаротушения, сообщить о пожаре в пожарную часть по телефону 101.

4.3. Если на металлических частях компьютерного оборудования обнаружено напряжение (ощущение тока), заземляющий провод оборван — безотлагательно отключить оборудование, доложить руководителю о неисправности электрооборудования и без его указания к работе не приступать.

4.4. При прекращении подачи электроэнергии отключить компьютерное оборудование.

4.5. При несчастном случае необходимо первую очередь освободить пострадавшего от травмирующего фактора. При освобождении пострадавшего от действия электротока следите за тем, чтобы самому не оказаться в контакте с токоведущей частью и под напряжением.

5. **Требования пожарной безопасности по окончании работ кабинете информатики**

5.1. Отключить все компьютерное оборудование от электросети.

5.2. Привести в порядок рабочее место.

5.3. Проветрить кабинет информатики.

5.4. Закрыть окна, выключить освещение, закрыть кабинет.

## **Правила школьника кабинете информатики**

1. Запрещено учащимся находиться кабинете информатики на перемене.

2. Запрещено пользование локальной сетью без разрешения учителя информатики.

3. Запрещено загружать любую программу без разрешения учителя информатики.

4. Запрещено заносить в кабинет информатики верхнюю одежду и находиться в ней.

5. Запрещено класть любые вещи предметы на компьютер.

6. Запрещено бегать, осуществлять резкие движения, любым способом создавать пыль.

7. Запрещено пользоваться CD-, DVD-ROM дисководом без разрешения учителя.

8. Запрещено осуществлять замену составных частей компьютера, самостоятельно подключать периферийные устройства.

9. Запрещено удалять, копировать, переносить информацию на жестком диске.

10. После правильного выключения компьютера учащийся освобождает рабочее место от ненужных предметов, мусора и задвигает стул.

**При невыполнении одного из этих правил учащийся убирает помещение или покидает рабочее место!**

### *Правила техники безопасности кабинете информатики*

# **1. Правила безопасности начале работы кабинете информатики.**

1.1. Ученик перед началом работы осматривает рабочее место, освобождая его от ненужных предметов.

1.2. Ученик занимает место без суеты, не касаясь токопроводящих кабелей, тыльной стороны системного блока и экрана монитора.

1.3. Ученик включает ЭВМ только разрешения учителя. 1.4. Включение ЭВМ выполняется только при собранном компьютере и с закрытой крышкой системного блока.

1.5. Запрещено осуществлять замену составных частей компьютера.

1.6. Ученик начинает работу по заранее заготовленной программе или конспекту.

### **2. Правила безопасности во время работы кабинете информатики.**

2.1. При работе за компьютером запрещено передвигать монитор или системной блок.

2.2. При работе необходимо, чтобы экран находился на расстоянии 55-65см от глаз, перпендикулярно линии взгляда.

2.3. Во время работы ученикам запрещается перемещение по классу.

2.4. После 30 минут работы за компьютером, ученик под руководством учителя информатики делает гимнастику для глаз.

#### **3. Правила безопасности по окончанию работы кабинете информатики.**

3.1. По окончании работы ученик извещает учителя и в его присутствии последовательно отключает ЭВМ.

3.2. Поднимаясь с рабочего места, ученик не задевает токопроводящих кабелей, не касается тыльной стороны оборудования.

3.3. После отключения ЭВМ, ученик опрятно располагает на столе мышку и клавиатуру, задвигает стул, не оставляет бумажек.

## **4. Правила безопасности аварийных ситуациях кабинете информатики.**

4.1. С появлением запаха гари, ученик оставляет рабочее место и немедленно сообщает учителю информатики. Аппаратура обесточивается. Учитель информатики в свою очередь сообщает администрации школы.

4.2. Во всех иных случаях ученик действует согласно общим специальным правилам техники безопасности.

### *Правила безопасного поведения кабинете информатики*

1. В кабинете информатики установлена дорогостоящая, сложная и нуждающаяся в осторожном отношении аппаратура.

2. Поэтому: бережно работайте с этой техникой, спокойно, не спеша, не толкаясь, заходите в кабинет и занимайте места, которые за вами закреплены!

3. На вашем рабочем месте есть составные части ЭВМ:

а) системный блок; б) клавиатура; в) монитор; г) мышка;

Во время работы лучевая трубка монитора работает под большим напряжением. Неверная работа с системным блоком, кабелями и монитором может привести к тяжелым травмам воспламенению аппаратуры!

СТРОГО ЗАПРЕЩАЕТСЯ:

• касаться разъемов соединительных кабелей;

- включать выключать компьютер без разрешения учителя;
- класть вещи на монитор, системный блок и клавиатуру;
- работать за компьютером влажными руками во влажной одежде;
- работать верхней одежде.

#### 1. **Перед началом работы:**

• удостоверьтесь в отсутствии видимых повреждений компьютерного оборудования и рабочего места;

• сядьте так, чтобы линия зрения приходилась на центр экрана, и Вы не наклонялись при использовании клавиатуры;

• расположите на столе тетрадь и учебник так, чтобы они не мешали работе на ЭВМ;

• внимательно слушайте объяснение учителя информатики, пытайтесь уловить цель последовательность действий;

• в случае необходимости, обращайтесь к учителю;

• начинайте работу только по указанию учителя.

#### 2. **Во время работы:**

• работайте на расстоянии 60 - 80 см. от экрана, так как монитор пагубно действует на зрение, вызывая усталость и снижение работоспособности;

• нельзя работать при недостаточном освещении или плохом самочувствии, так как работа на ЭВМ требует большого внимания, четких действий и самоконтроля;

• выполняйте все указания требования учителя;

• следите за исправностью аппаратуры, немедленно прекращайте работу при появлении необычного звука или самоотключении компьютера, доложите об этом учителю;

• осторожно нажимайте на клавиши, не допуская ударов;

• не пользуйтесь клавиатурой, если компьютер не включен;

• работайте на клавиатуре чистыми руками;

• никогда не пытайтесь самостоятельно устранить повреждения в работе персонального компьютера;

• не поднимайтесь со своих рабочих мест, когда входят в кабинет посетители.

#### 3. **По окончании работы:**

- необходимо закрыть все приложения программы;
- выключить компьютер, используя соответствующую функцию операционной системы.

• наведите порядок на рабочем месте;

• по указанию учителя, спокойно выйдите из кабинета.

Необходимо знать и грамотно выполнять правила безопасного поведения в кабинете информатики, точно следовать указаниям учителя, чтобы предотвратить несчастные случаи.

*Невыполнение данных правил является грубейшим нарушением порядка дисциплины!*

 $\frac{1}{2}$ 

Исполнитель Абдыкеева Г.И.